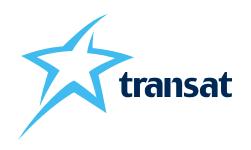

## My Bookings +

## Enhanced self-service tool now available

Travel agents can now access their Transat Tours Canada bookings made via our Contact Centre. This Tripbook widget allows agents to easily and quickly access their bookings by entering the traveller's last name, booking number and departure date.

The widget lets agents:

- · Add a payment (cheque payments are not accepted using the widget)
- · Select seats
- · Retrieve e-docs
- Add special requests\*
- · Make minor corrections
- · Cancel bookings\*\* (regular brochure conditions will be applied)

Access the tool via the MY BOOKINGS + button, in the Bookings dropdown to the left on Agent Direct.

Try it out : MY BOOKINGS + 

How to use it :